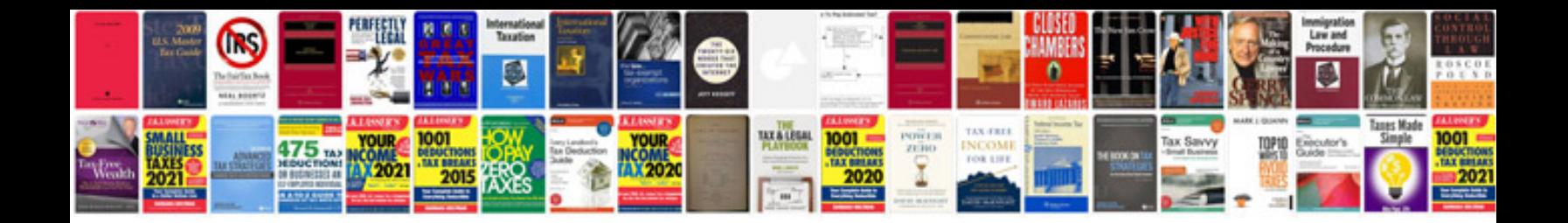

**Software project proposal template doc**

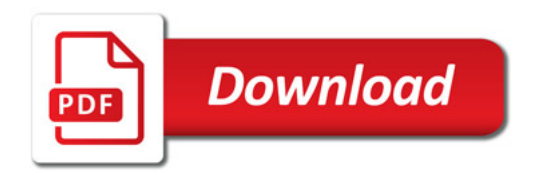

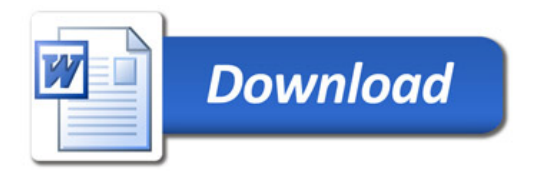